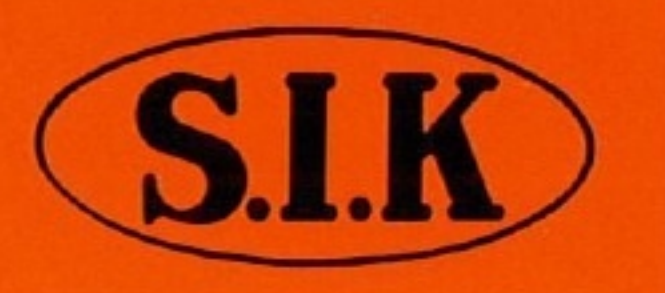

## 飯田のふるい振盪機ES-65型

特許出願中

幣社は、標準ふるい、ふるい振盪機の専 門メーカーとして40余年に亘る長年月の 間、たゆまぬ研讃を続けて参りました。 その卓越せる技術と多年の経験とによっ て生産した振盪機の内、代表的な二機種 をここに紹介すると共に自信を以てお励 めいたします。

## 概要●

本機は幣社がロータップ型の姉妹品と して開発した小型の高性能ふるい振盪機 です。従来は75%ゆ 等の様な小さなふる いを使用しての試料分析はほとんど人の 手にたよって来たのが現状です。その分 野の方々に、より一層正確なデーターを 寄せて頂き作業の能率向上と貴社製品開 発の一助にでもなればと願って開発しま したのが本機でありまして、性能等にお いても姉妹品であるロータップ型に劣ら ない優れた能力を発揮致します。

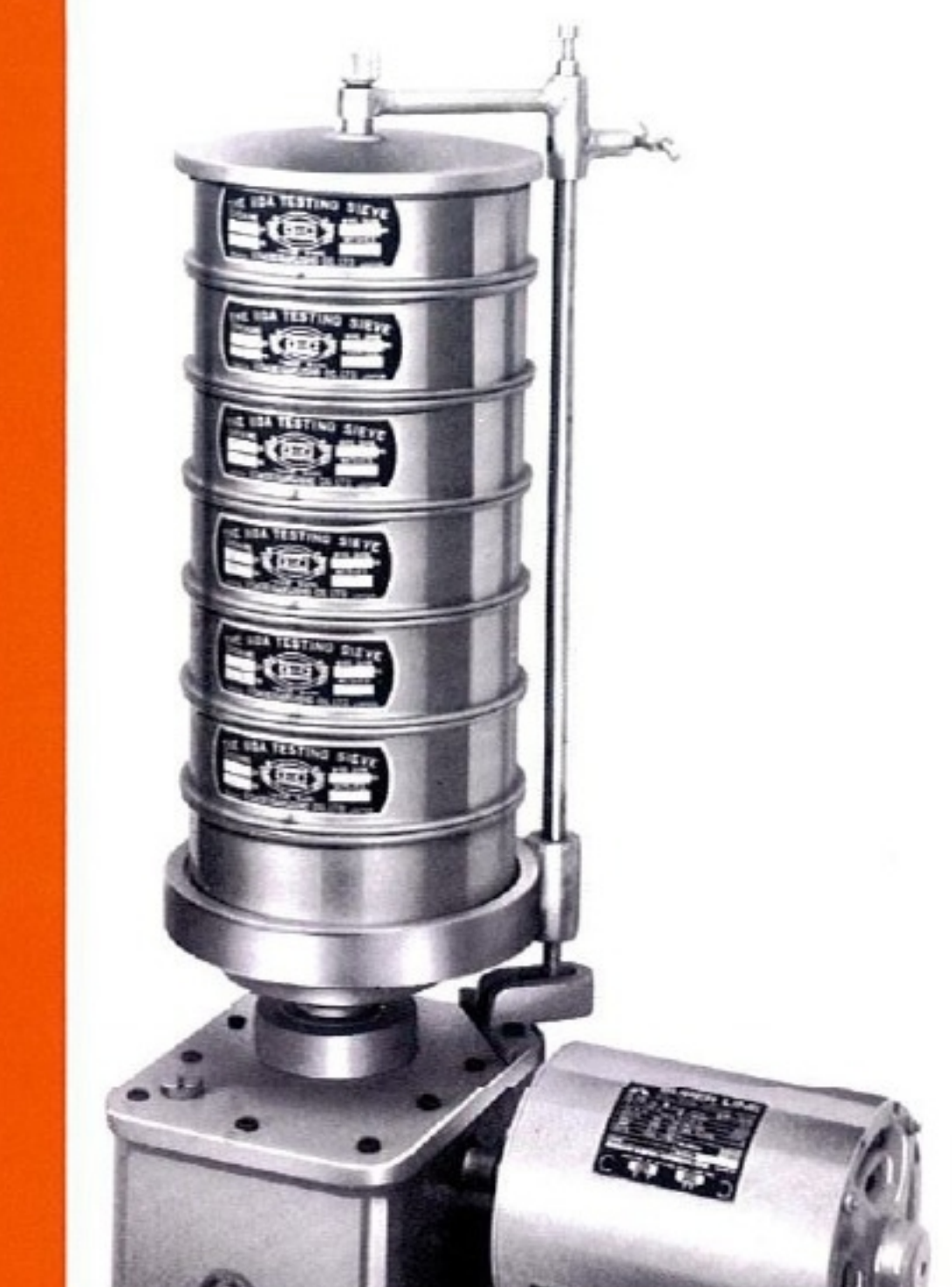

仕様●

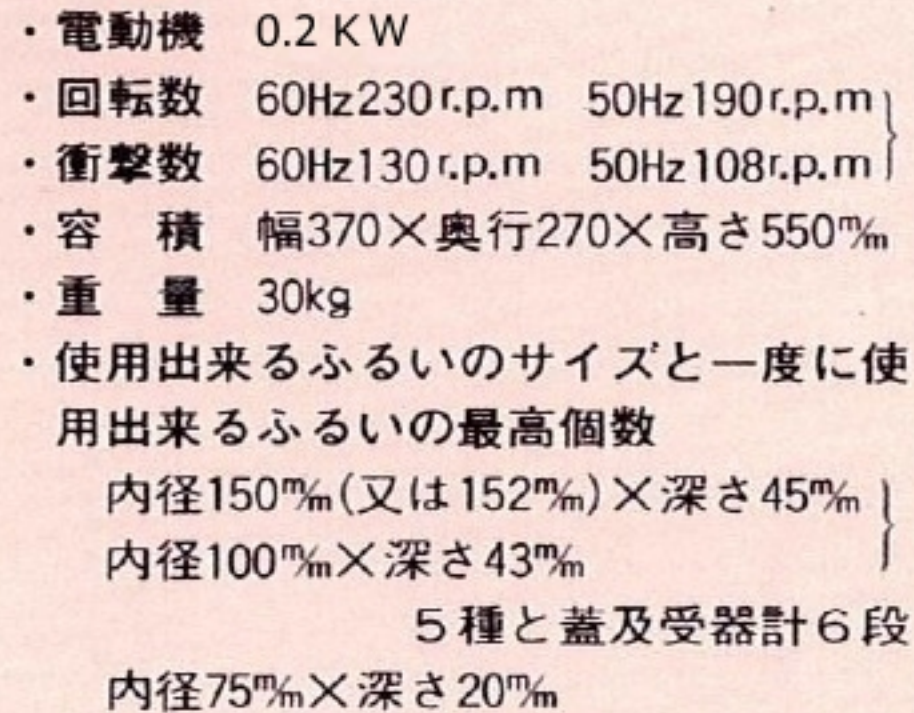

10種と蓋及受器計11段

## 特長●

- 1. ロータップ型の運動状態を応用して 居りますので効率が高い。
- 2. 最小内径75%のふるいまで使用出来 ます。
- 3. 小型で研究室から研究室への移動が 容易に出来ますので、使用していた だく研究室相互の間で兼用出来て経 済的です。

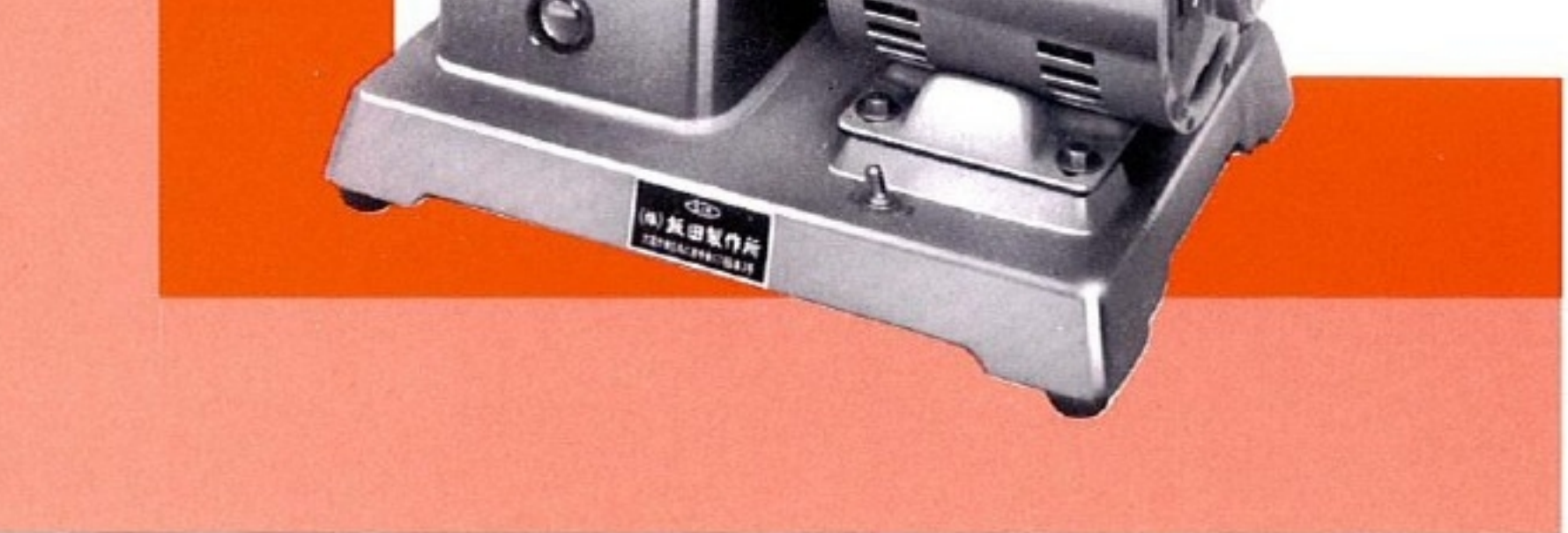

ES-65型 振盪機運動中の、ふるいの運動と ふるい内の試料の状態

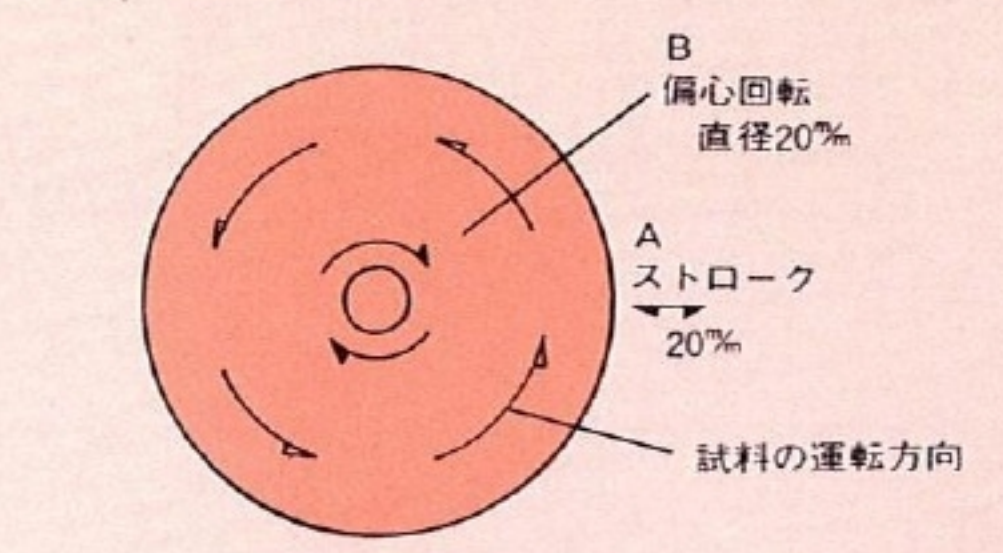

偏心回転をしているふるい受台の一端を直線運動に換えることに よってふるい受台は卵形ダ円運動をして居ります。この卵形ダ円運 動をしているふるい受台に更に加えて、カムによって上下の衝撃運 動が伴うように工夫されています。これはロータップ型では鼓打ハ ンマーの果す役割と同じで、ふるい内の試料はロータップ型の場合 と同じように卵型ダ円運動と反対方向でゆるやかに動き、これに加 わる上下運動の衝撃とによって目づまりを防ぎながら能率よく分析 されてゆきます。

ES-65型 ふるい振盪機 仕様図 (基礎図・パーツリスト)

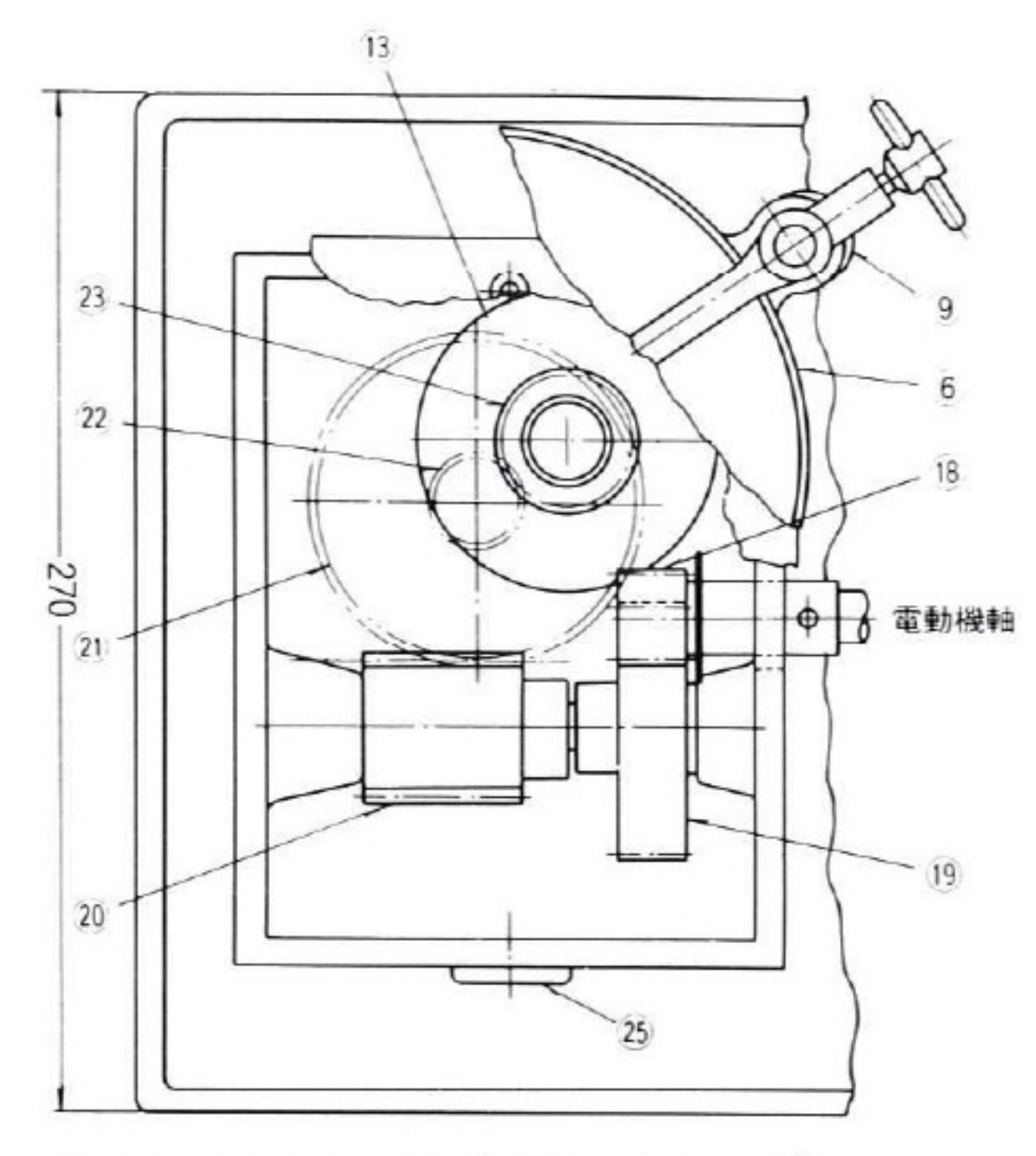

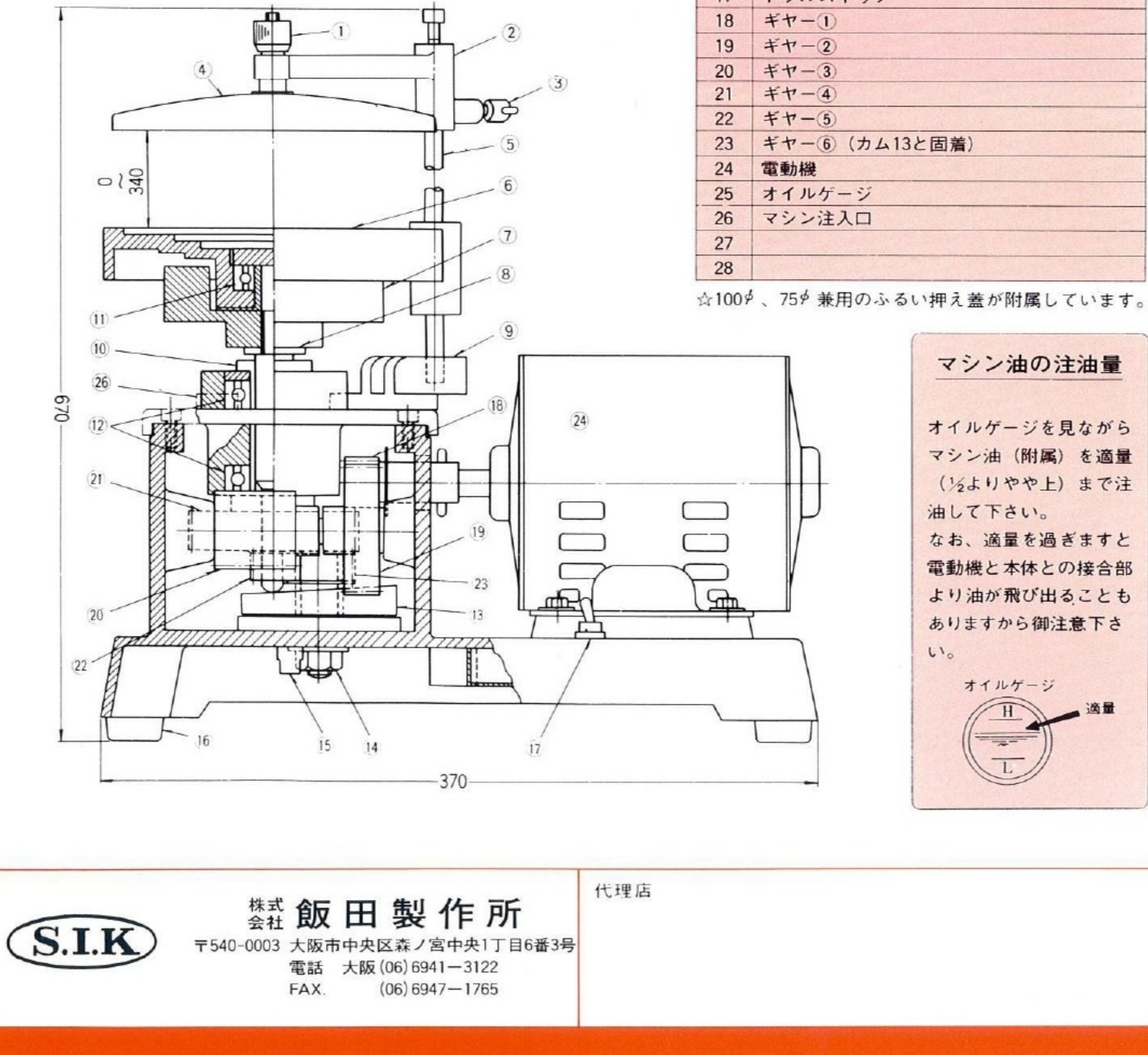

〈仕様〉

●電動機: 単相A C100V 0.2 KW ●回転数: 60Hz230r.p.m 50Hz190r.p.m **●衝撃数:60Hz130r.p.m 50Hz108r.p.m** ●使用出来るふるいの大きさ150<sup>∮</sup>、100<sup>∮</sup>、75<sup>∮</sup> ※[標準ふるいは附属しておりません] ※特別附属品 (別売) タイムスイッチ30分 or 60分計

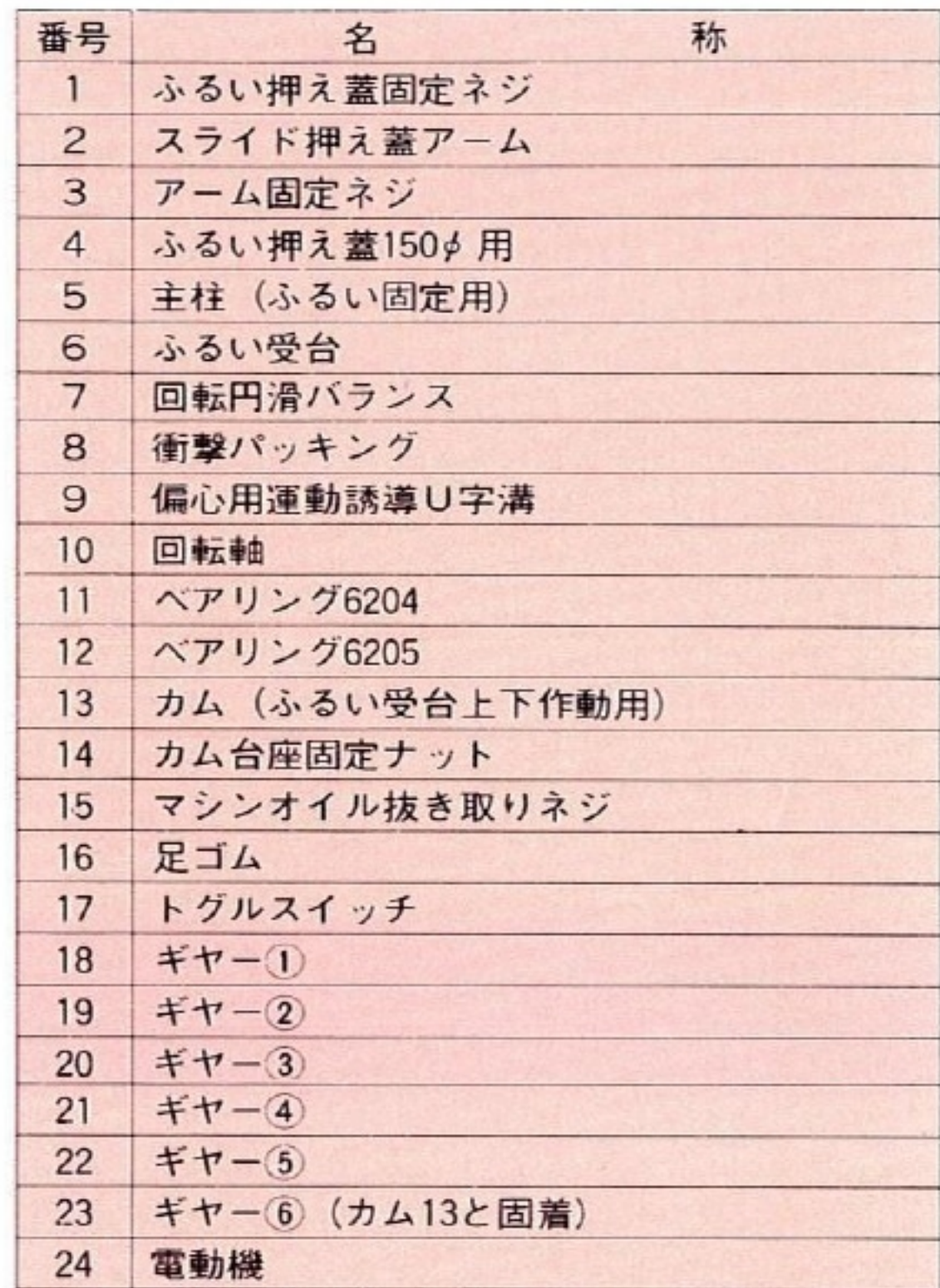